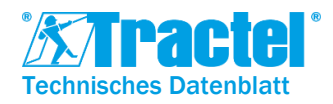

## **BESCHREIBUNG**

Das Dynasoft-Softwarepaket wurde von Tractel® entwickelt.

Dynasoft ist ein PC-Tool mit mehreren Modulen, das die Auswertung, Analyse und Speicherung, der aufgezeichneten Daten von einer oder mehreren Dynafor Dynanometer darstellt.

Die Dynasoft-Software ist mit Windows-PCs kompatibel und stellt die ideale Erweiterung der Dynafor-Produktpalette dar.

## **MODEULE**

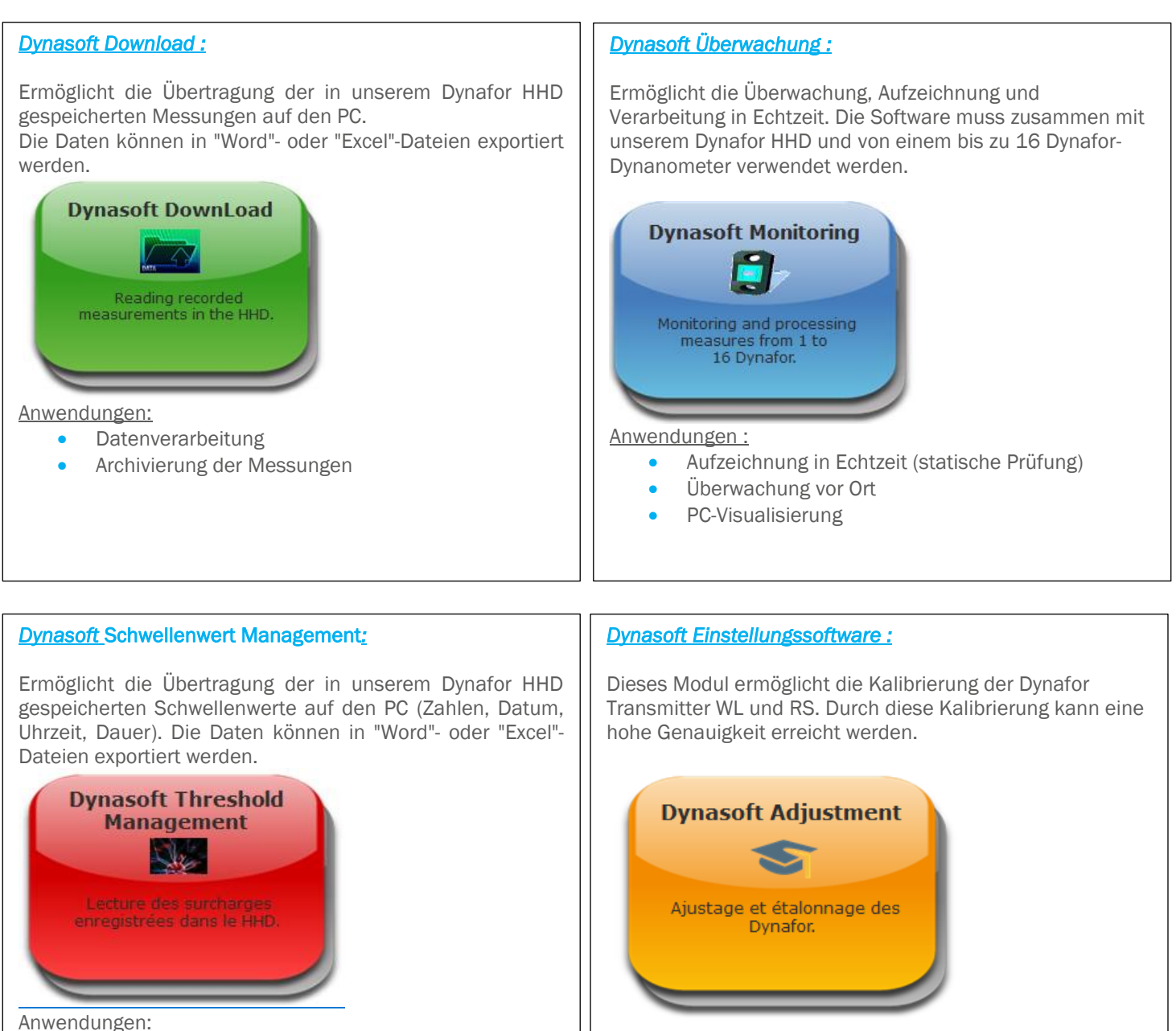

- Überwachung von Überschreitungen
- Charakterisierung einer Anlage
- Überlastungsschutz

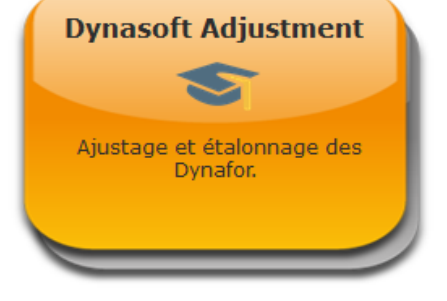

Anwendungen:

- Kalibrierung beim Kunden vor Ort
- Sensorkalibrierung im Labor

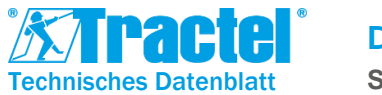

## ZUBEHÖR UND ANFORDERUNGEN

Das HHD-Display muss permanent mit dem PC verbunden sein. Die PC-Software ist nur kompatibel mit:

- Dynamometers Tractel® Dynafor<sup>™</sup> Pro oder Expert
- Dynafor<sup>™</sup> Transmitter WL

Ein PC mit mindestens Windows 7 ist erforderlich. Empfohlene Konfiguration:

- RAM Speicher 4 GB
- Intel Core i3-Prozessor oder gleichwertig

## CODES AND ACTIVATION

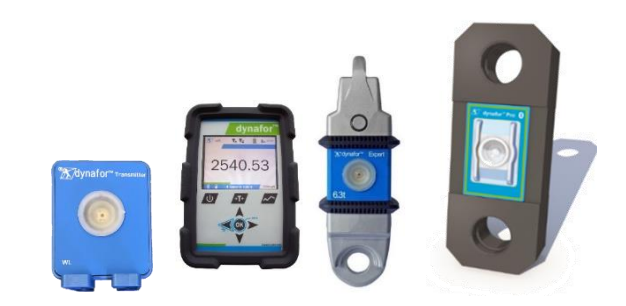

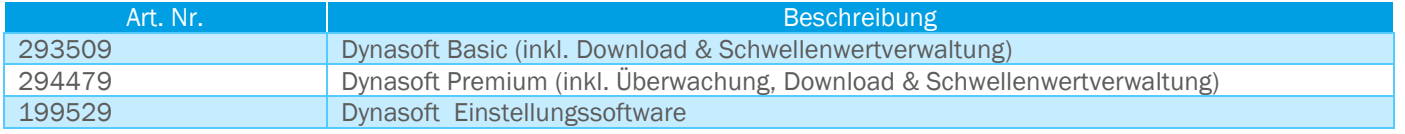

Die Software wird digital als Downloadlink geliefert (Ausnahme: Für die Dynasoft Einstellungssoftware, ist ein physischer Schlüssel erforderlich).

Nach dem Herunterladen der Software wird das entsprechende Paket durch den Erwerb eines Lizenzschlüssels aktiviert. Die Basis- und Premium-Lizenzen sind zunächst für 1 Jahr gültig und können nach Ablauf verlängert werden.

Die Lizenz für die Einstellungssoftware hat kein Verfallsdatum.

Für die Aktivierung ist eine Internetverbindung erforderlich.